#### ФЕДЕРАЛЬНОЕ АГЕНТСТВО ЖЕЛЕЗНОДОРОЖНОГО ТРАНСПОРТА Федеральное государственное бюджетное образовательное учреждение высшего образования «Иркутский государственный университет путей сообщения» Сибирский колледж транспорта и строительства

### РАБОЧАЯ ПРОГРАММА УЧЕБНОЙ ДИСЦИПЛИНЫ

#### очной формы обучения

ОП.07 Информационные технологии в профессиональной деятельности

#### для специальности

23.02.04 Техническая эксплуатация подъемно-транспортных, строительных, до-

рожных машин и оборудования (по отраслям)

*базовая подготовка*

*среднего профессионального образования*

Иркутск 2022

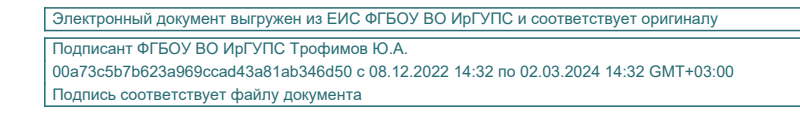

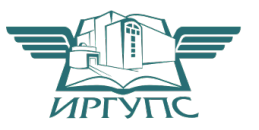

Рабочая программа дисциплины разработана на основе Федерального государственного образовательного стандарта по специальности среднего профессионального образования 23.02.04 Техническая эксплуатация подъемно-транспортных, строительных, дорожных машин и оборудования (по отраслям) утвержденного приказом Министерства образования и науки РФ от 23.01.2018 №45.

PACCMOTPEHO: Цикловой методической комиссией специальности 09.02.01 Компьютерные системы и комплексы «08» июня 2022 г Арефьева Н.В. Председатель:

СОГЛАСОВАНО: Заместитель директора по УВР /А.П.Ресельс «09» июня 2022 г.

Разработчик: Панина В.Е. преподаватель высшей категории Сибирский колледж транспорта и строительства ФГБОУ ВО «Иркутский государственный университет путей сообщения».

## Содержание

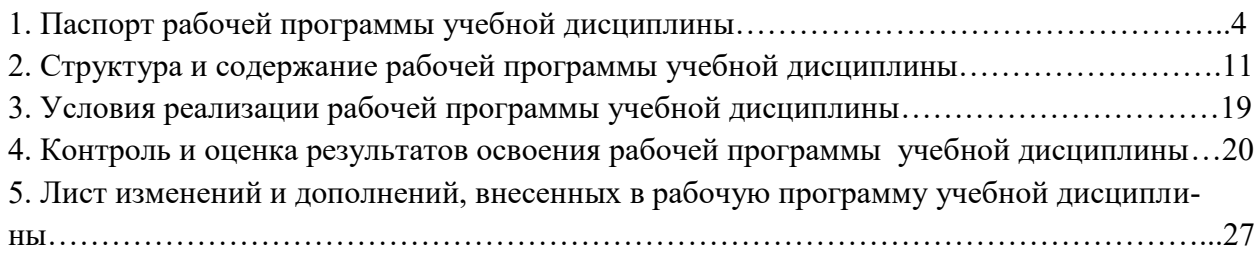

## 1. ПАСПОРТ РАБОЧЕЙ ПРОГРАММЫ УЧЕБНОЙ ДИСЦИПЛИНЫ

### ОП.07 Информационные технологии в профессиональной деятельности

### 1.1 Область применения рабочей программы учебной дисциплины

Рабочая программа учебной дисциплины ОП.07 Информационные технологии в профессиональной деятельности разработана на основе Федерального государственного образовательного стандарта по специальности среднего профессионального образования 23.02.04 Техническая эксплуатация подъемно-транспортных, строительных, дорожных машин и оборудования (по отраслям) базовой подготовки для специальностей среднего профессионального образования.

Рабочая программа учебной дисциплины разработана для очной формы обучения.

1.2 Место учебной дисциплины в структуре программы подготовки специалистов среднего звена

Учебная дисциплина ОП.07 Информационные технологии в профессиональной деятельности относится к общепрофессиональному учебному циклу.

#### 1.3 Цель и планируемые результаты освоения учебной дисциплины

Содержание учебной дисциплины ОП.07 Информационные технологии в профессиональной деятельности базируется на содержании учебных дисциплин ОП.01. Инженерная графика и ориентировано на подготовку обучающихся к освоению МДК.01.02 Основы автоматизации и механизации производственных процессов при строительстве и ремонте автомобильных дорог по специальности 23.02.04 Техническая эксплуатация подъемнотранспортных, строительных, дорожных машин и оборудования (по отраслям) и овладению общими и профессиональными компетенциями.

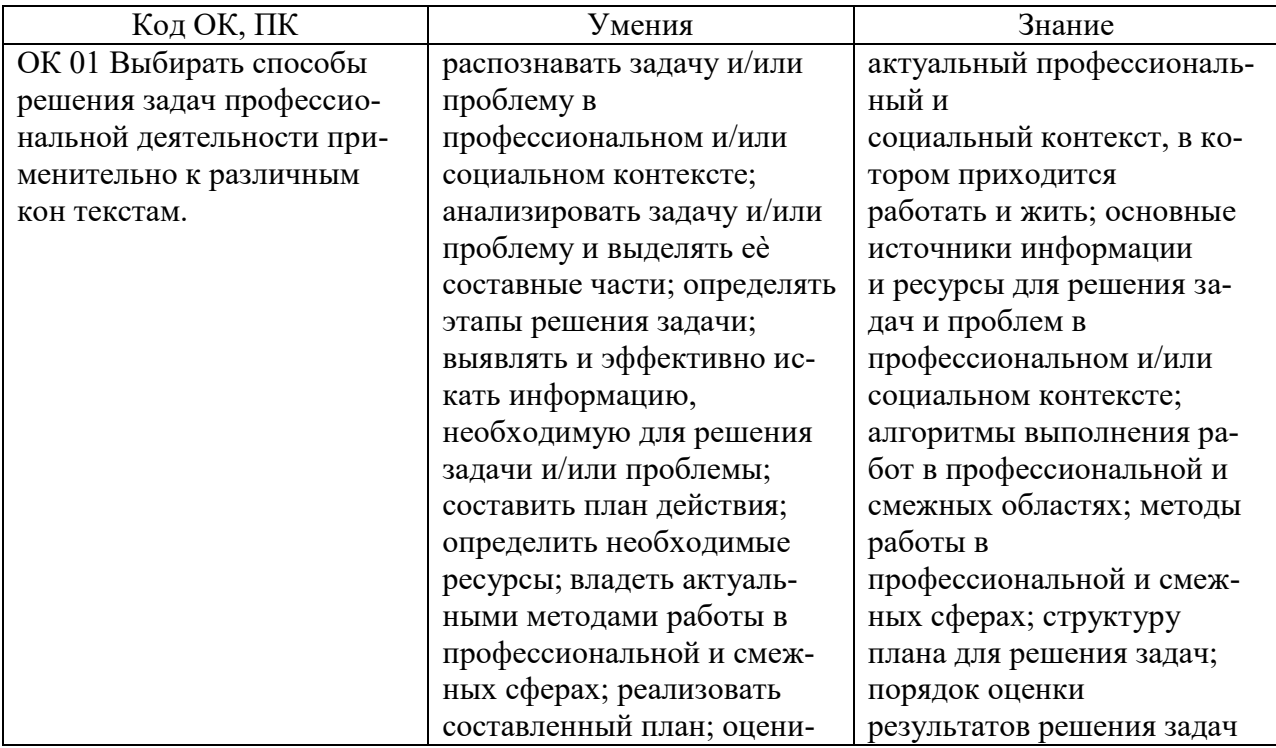

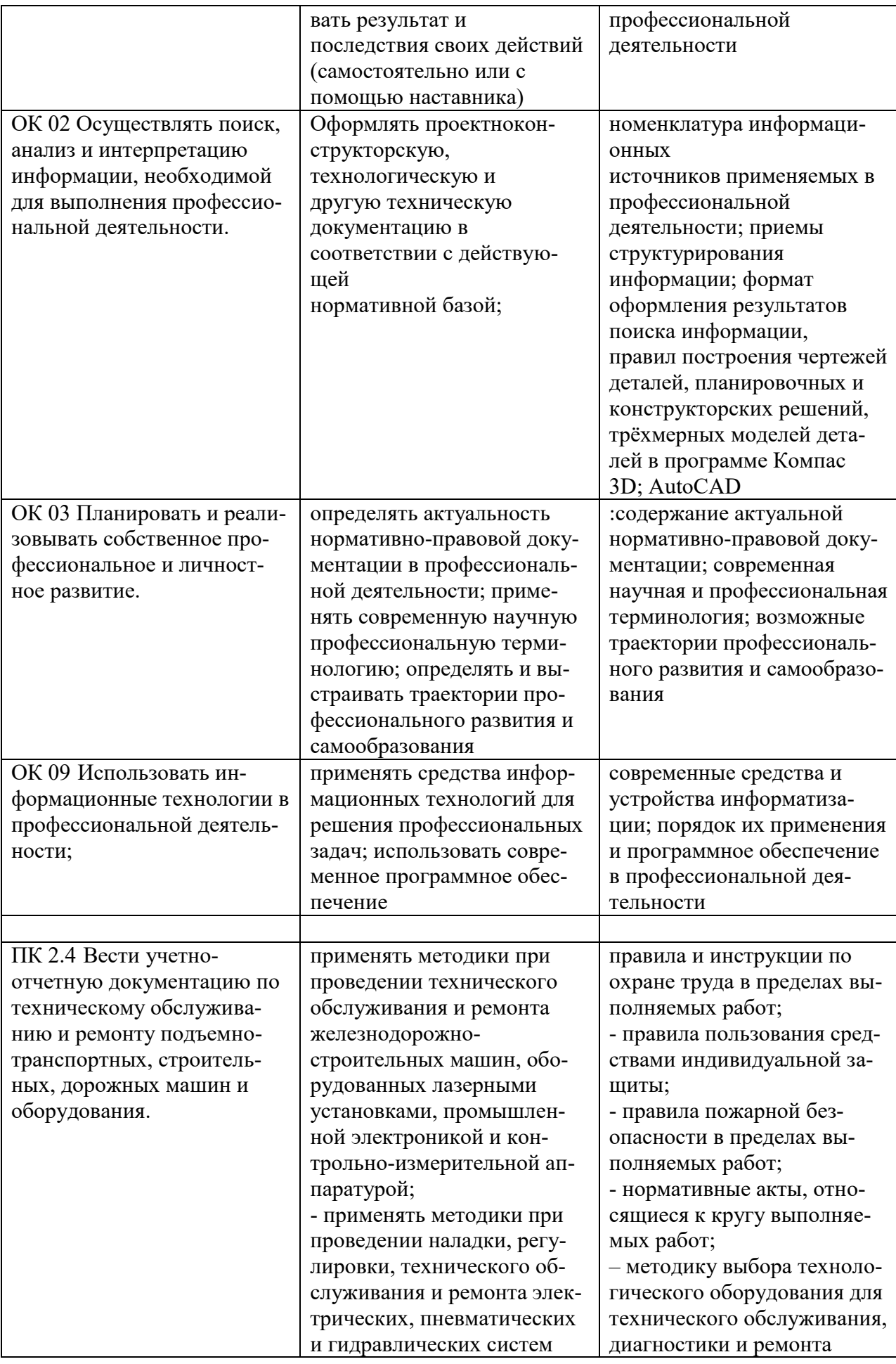

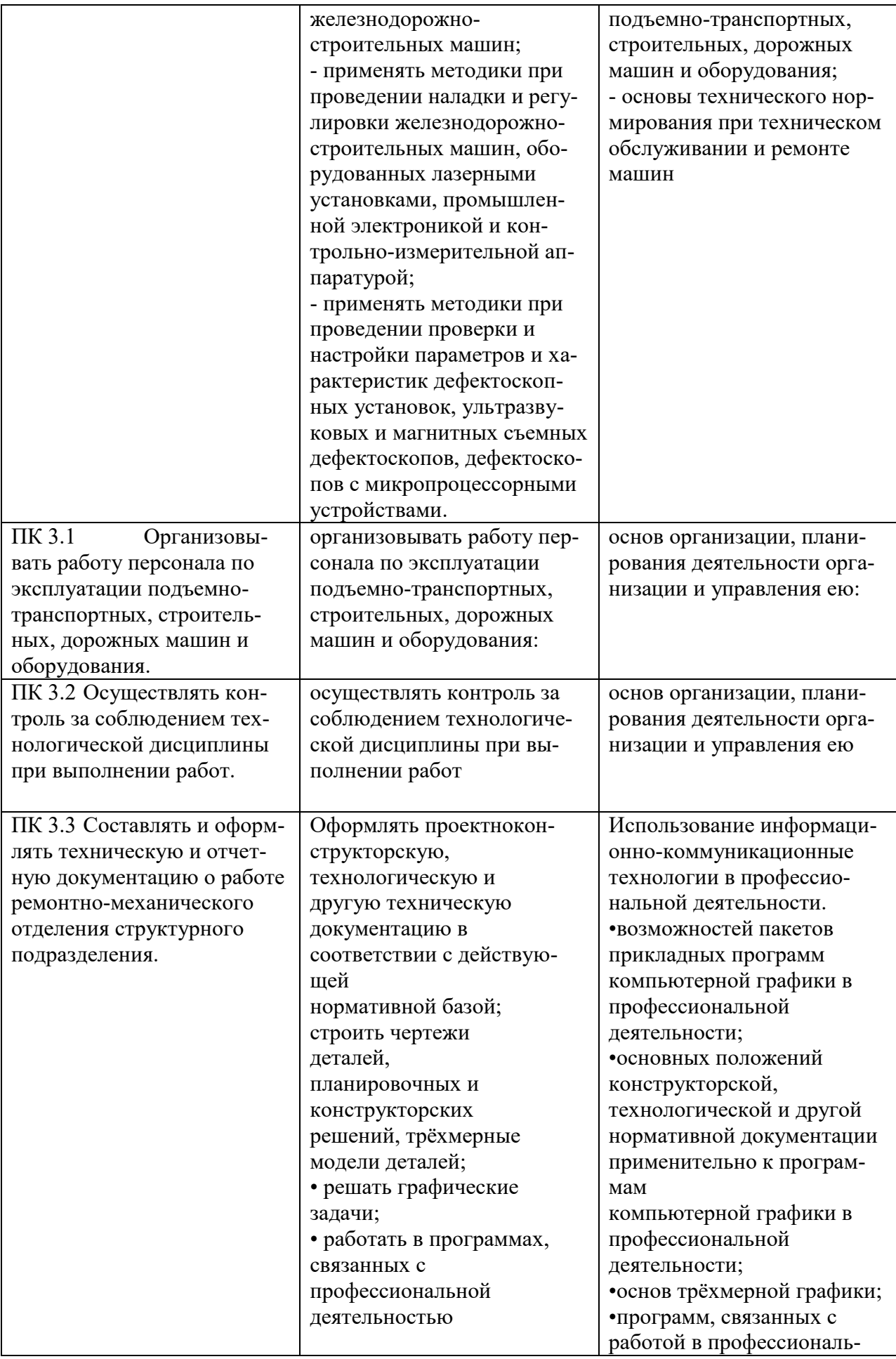

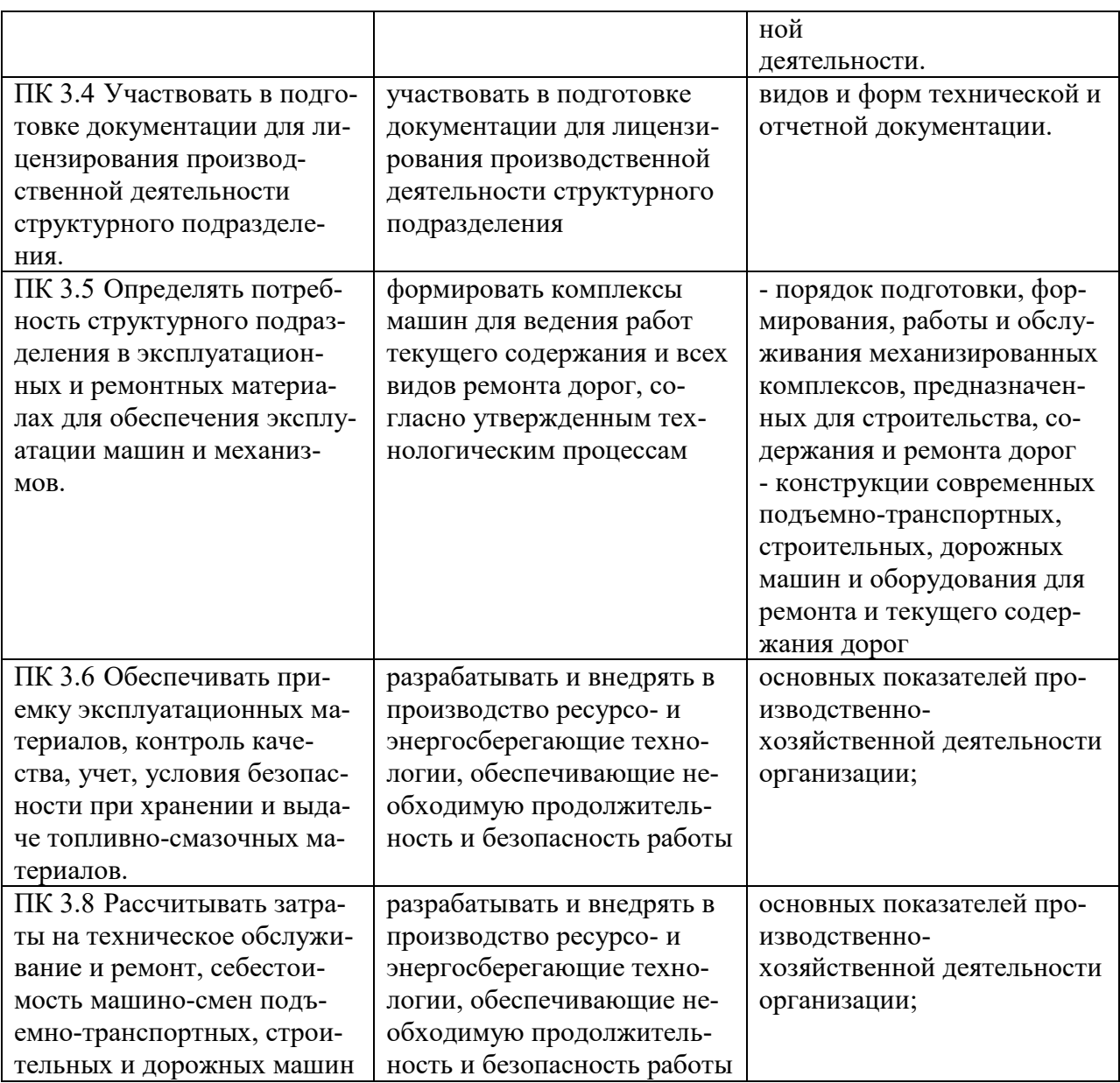

Программа воспитания в рабочей программе учебной дисциплины отражается через содержание направлений воспитательной работы, разбитых на следующие воспитательные модули:

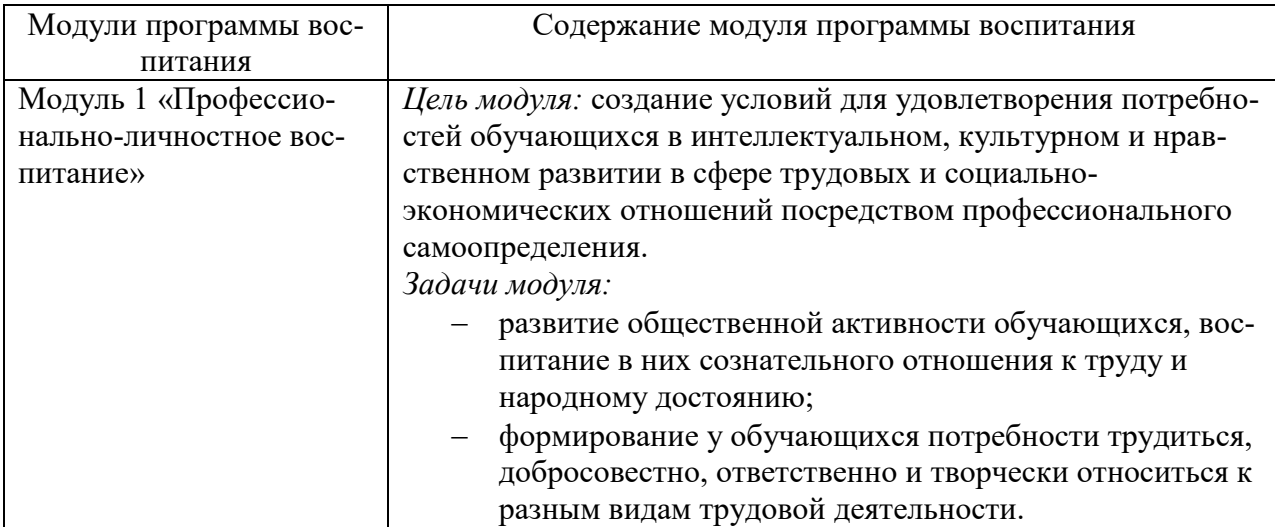

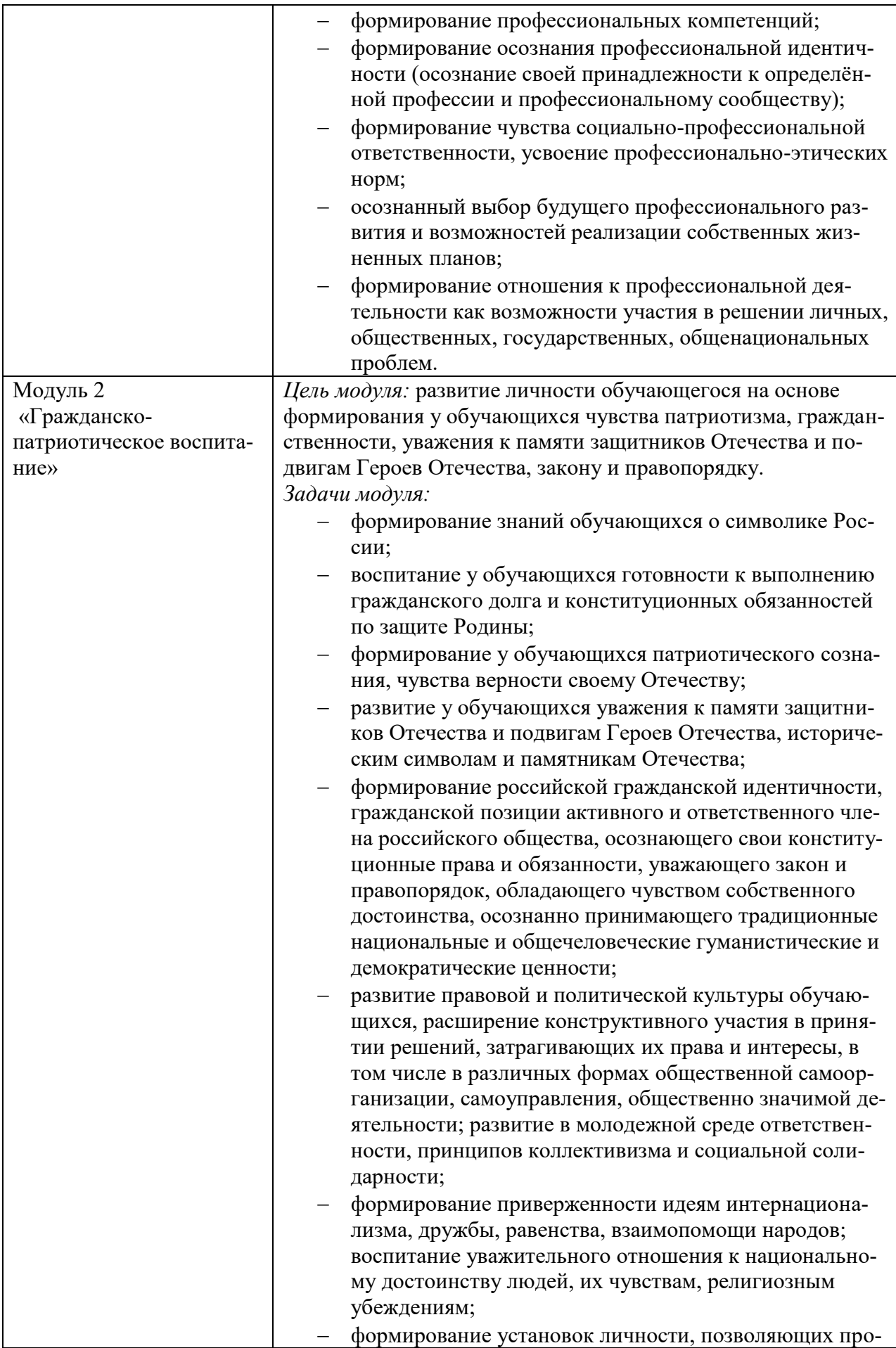

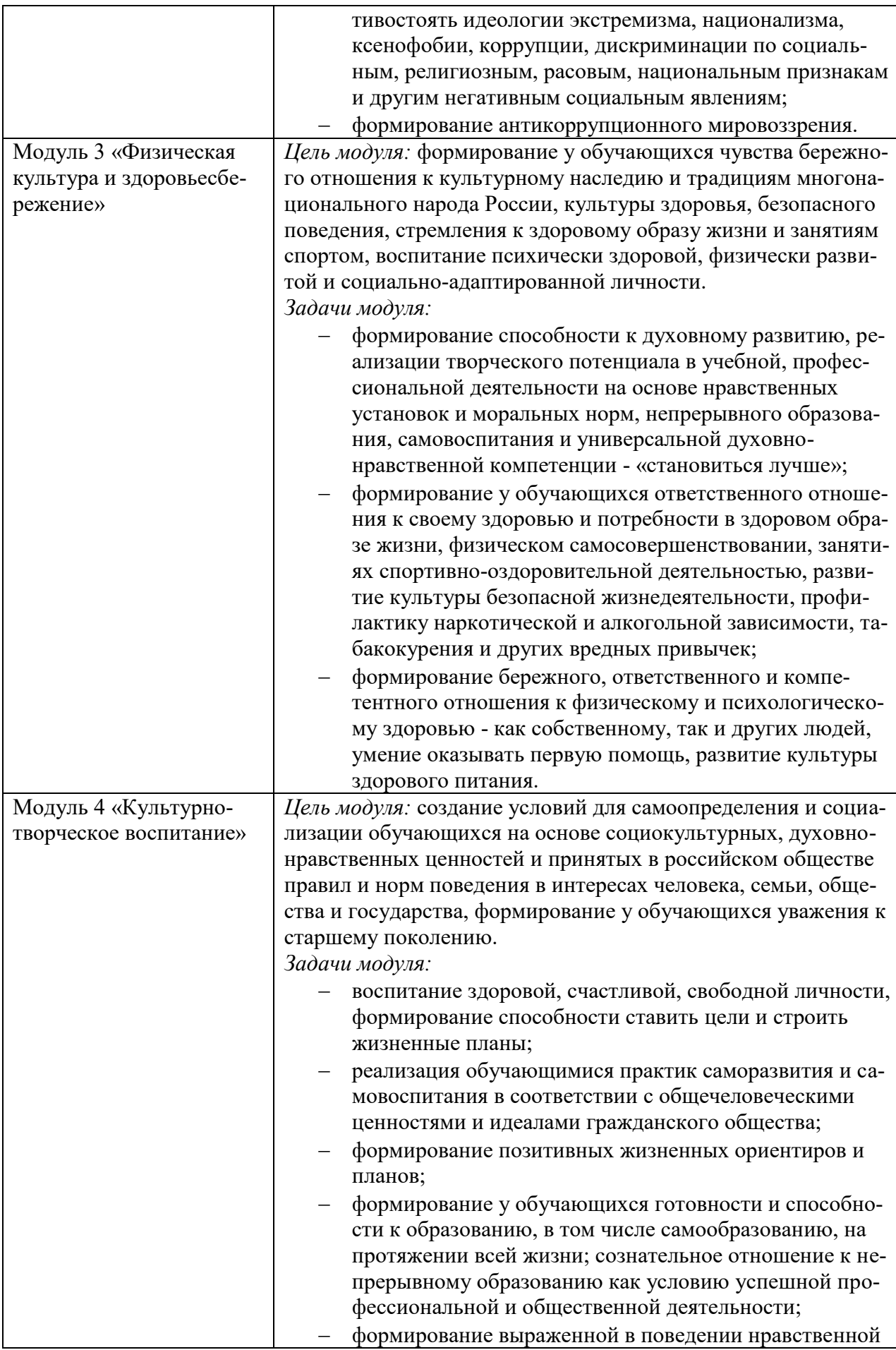

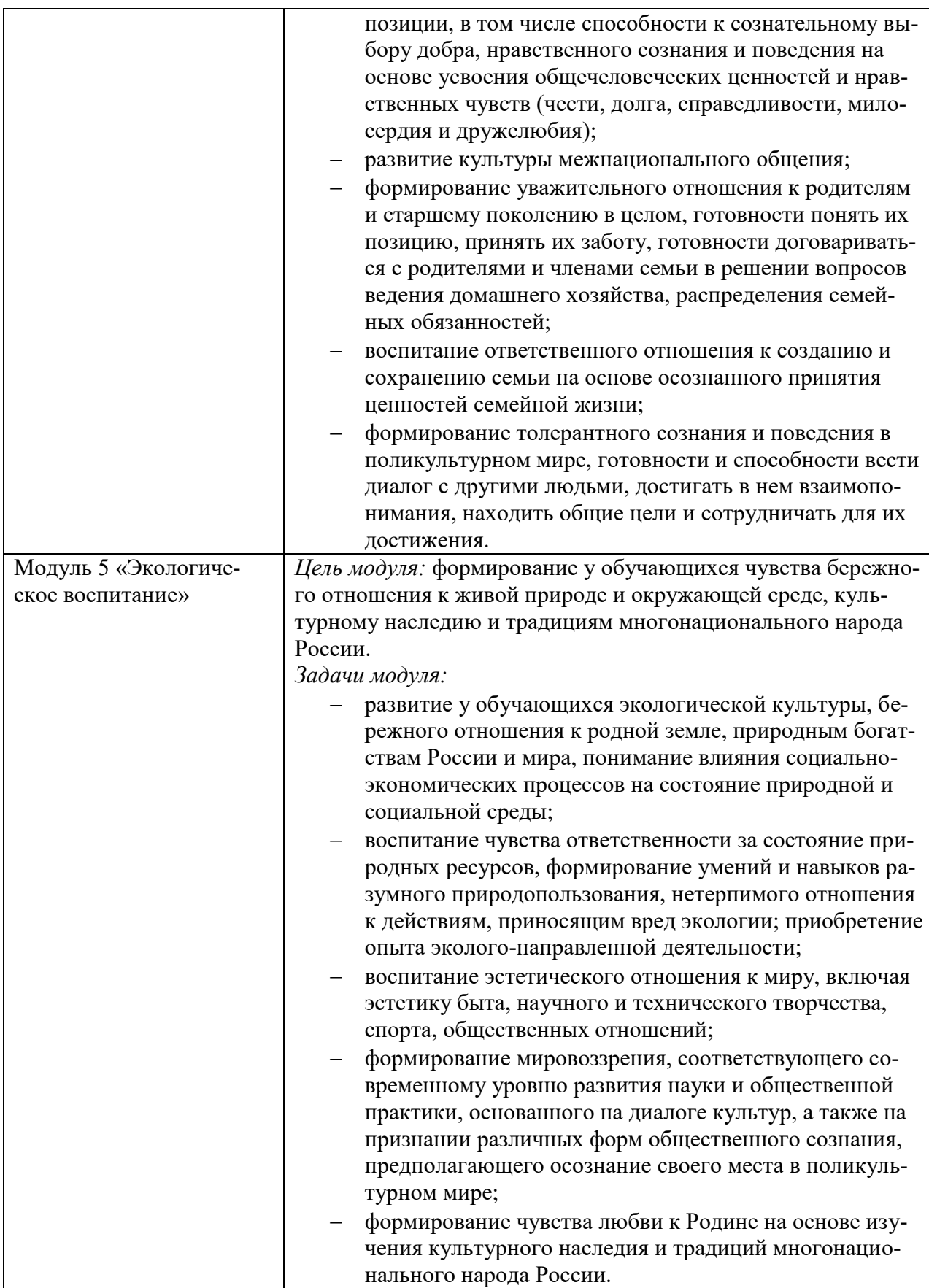

1.4 Количество часов на освоение учебной дисциплины:

Объем учебной дисциплины 84 часов , в том числе: контактная работа 84 часов.

# 2. СТРУКТУРА И СОДЕРЖАНИЕ УЧЕБНОЙ ДИСЦИПЛИНЫ

## 2.1. Объем учебной дисциплины и виды учебной работы

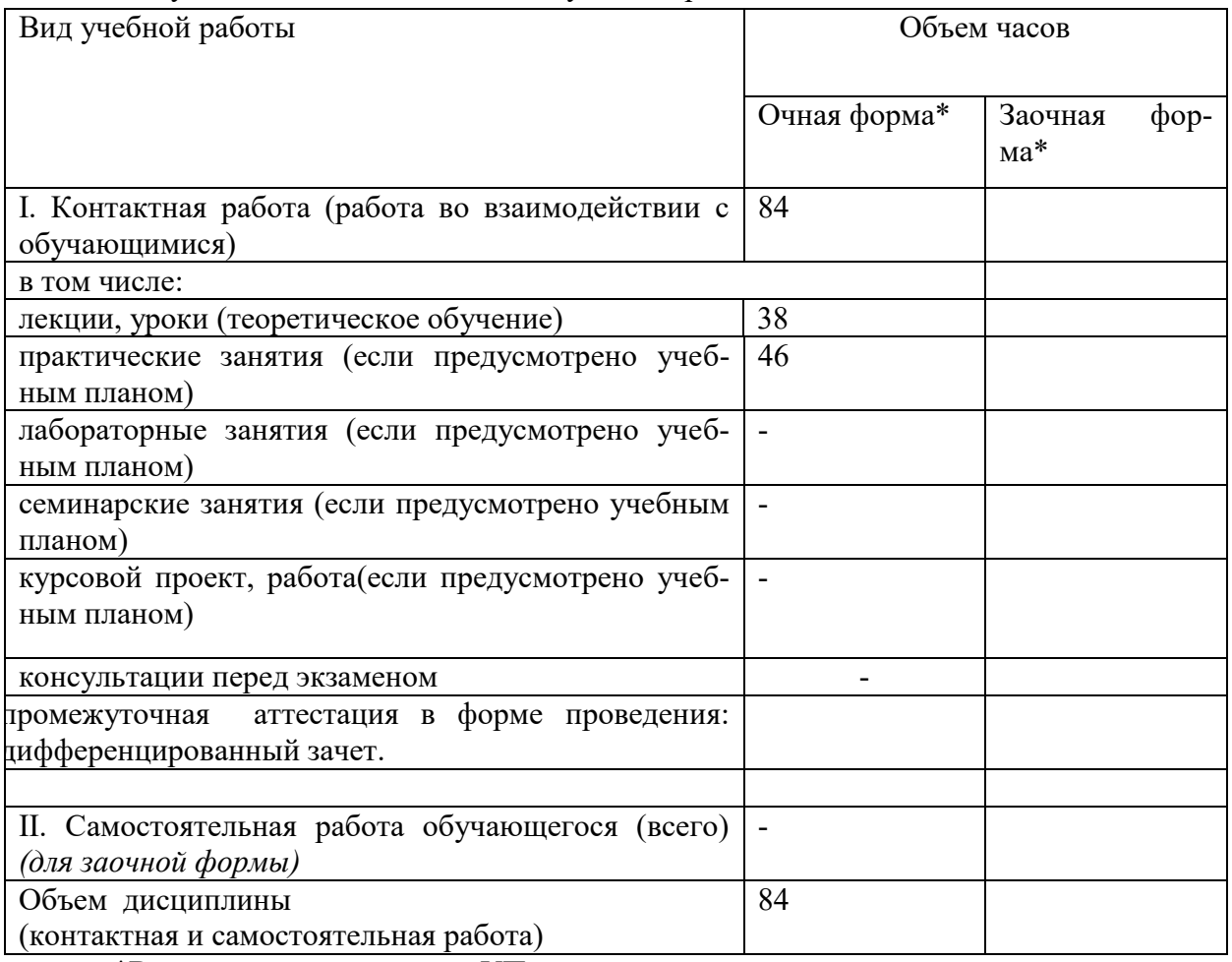

\*В строгом соответствии с УП

\*\* количество часов, отведенных на экзамен, в строгом соответствии с УП

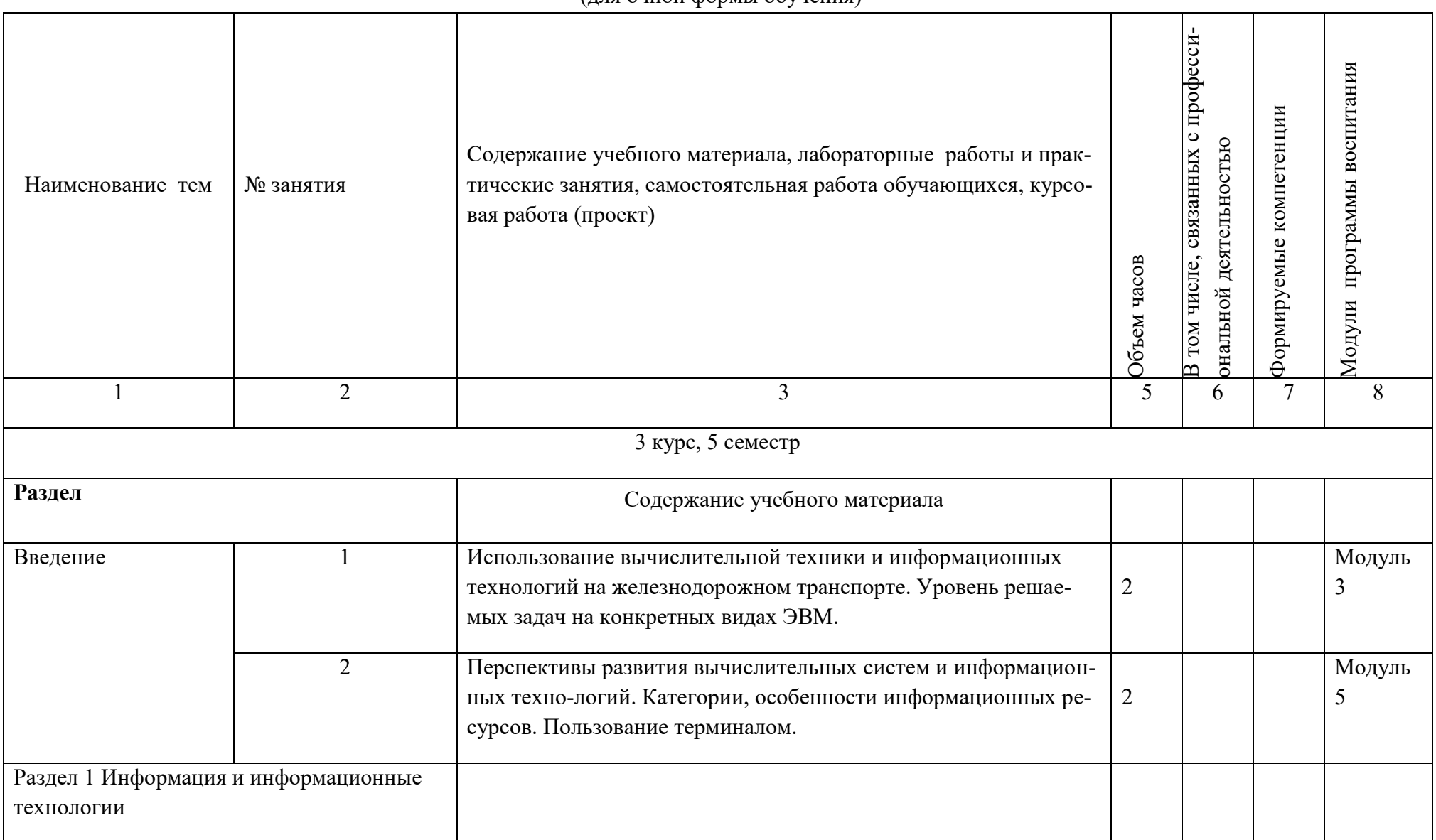

2.2. Тематический план и содержание учебной дисциплины ОП.07 Информационные технологии в профессиональной деятельности (для очной формы обучения)

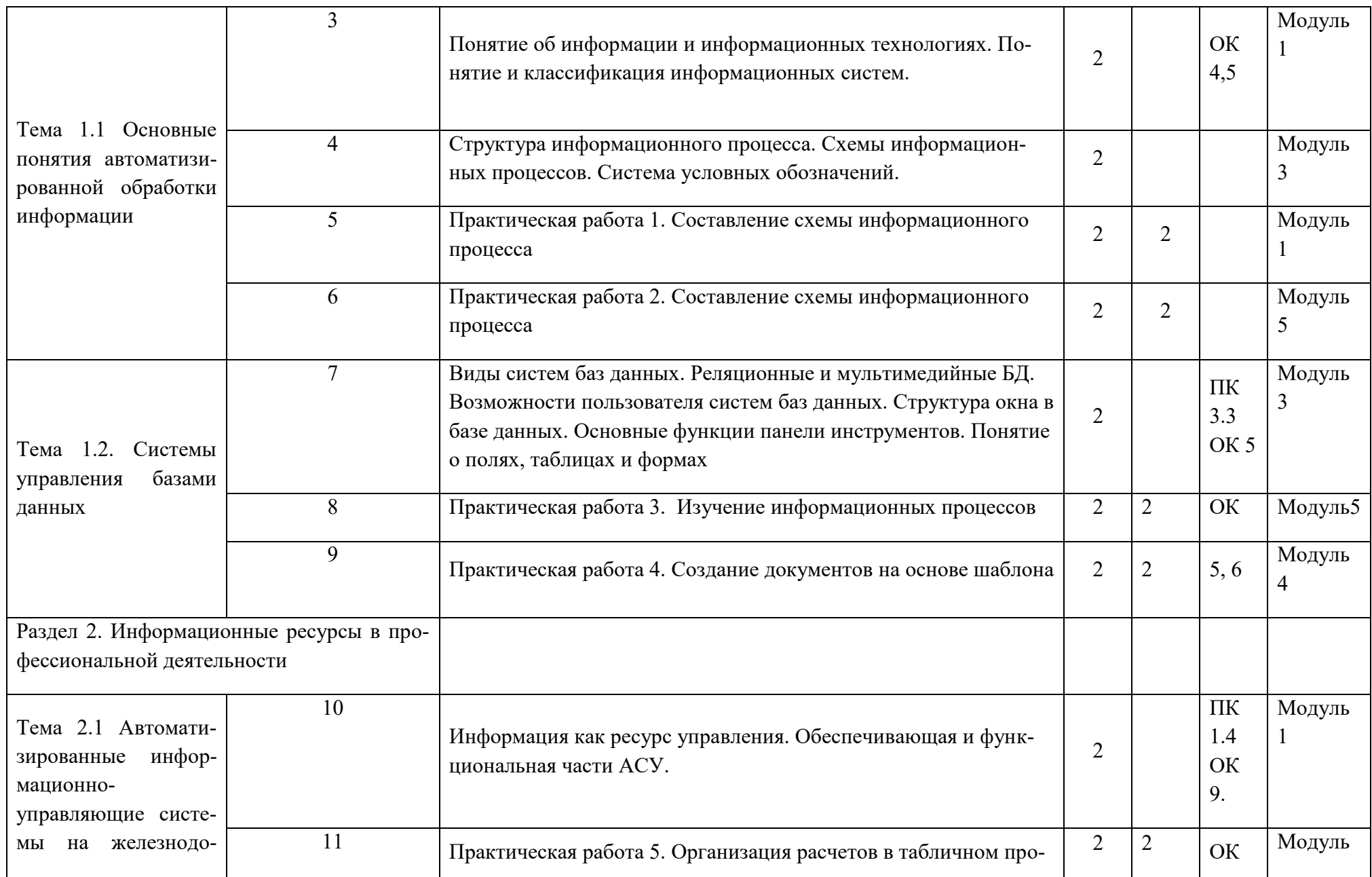

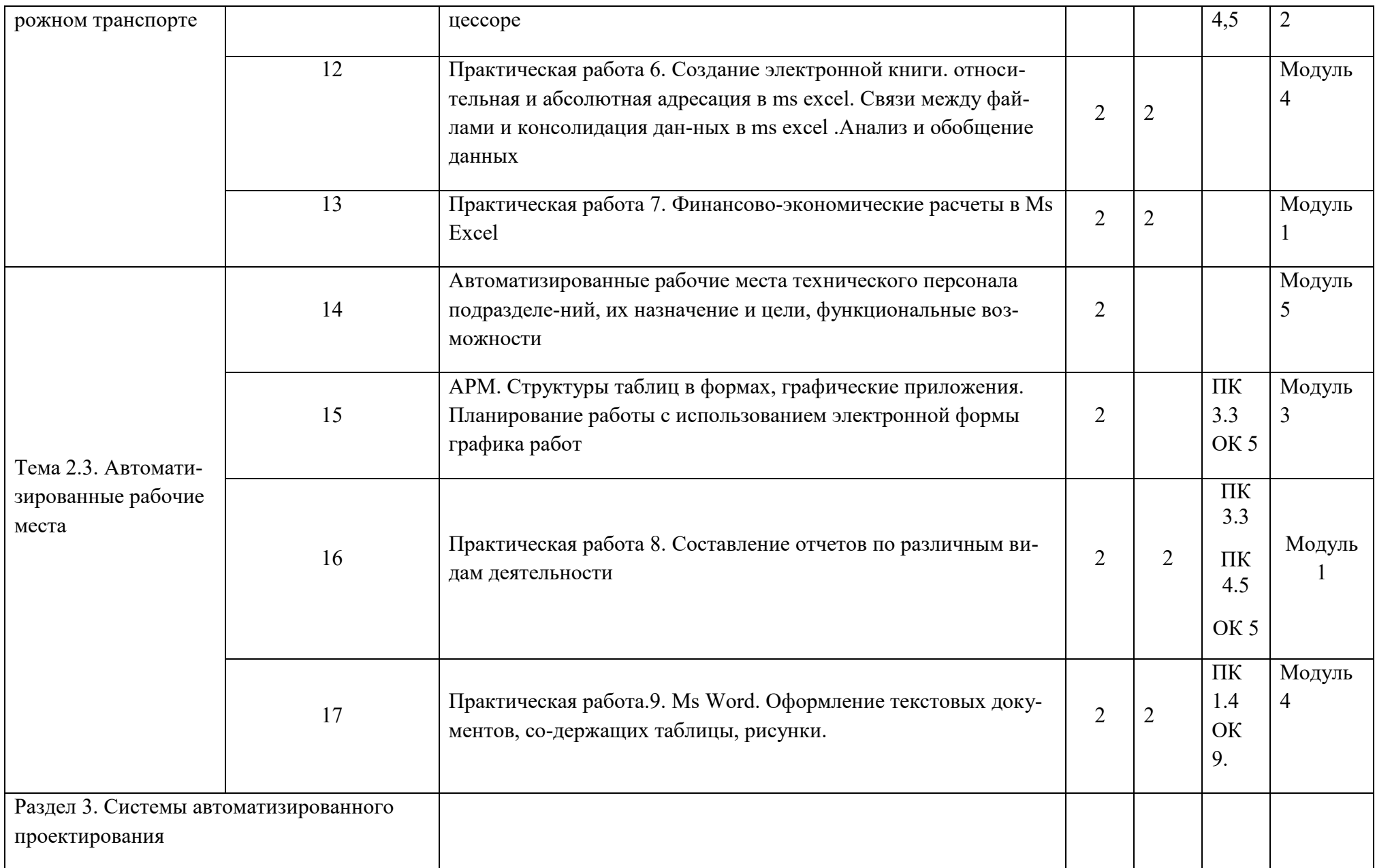

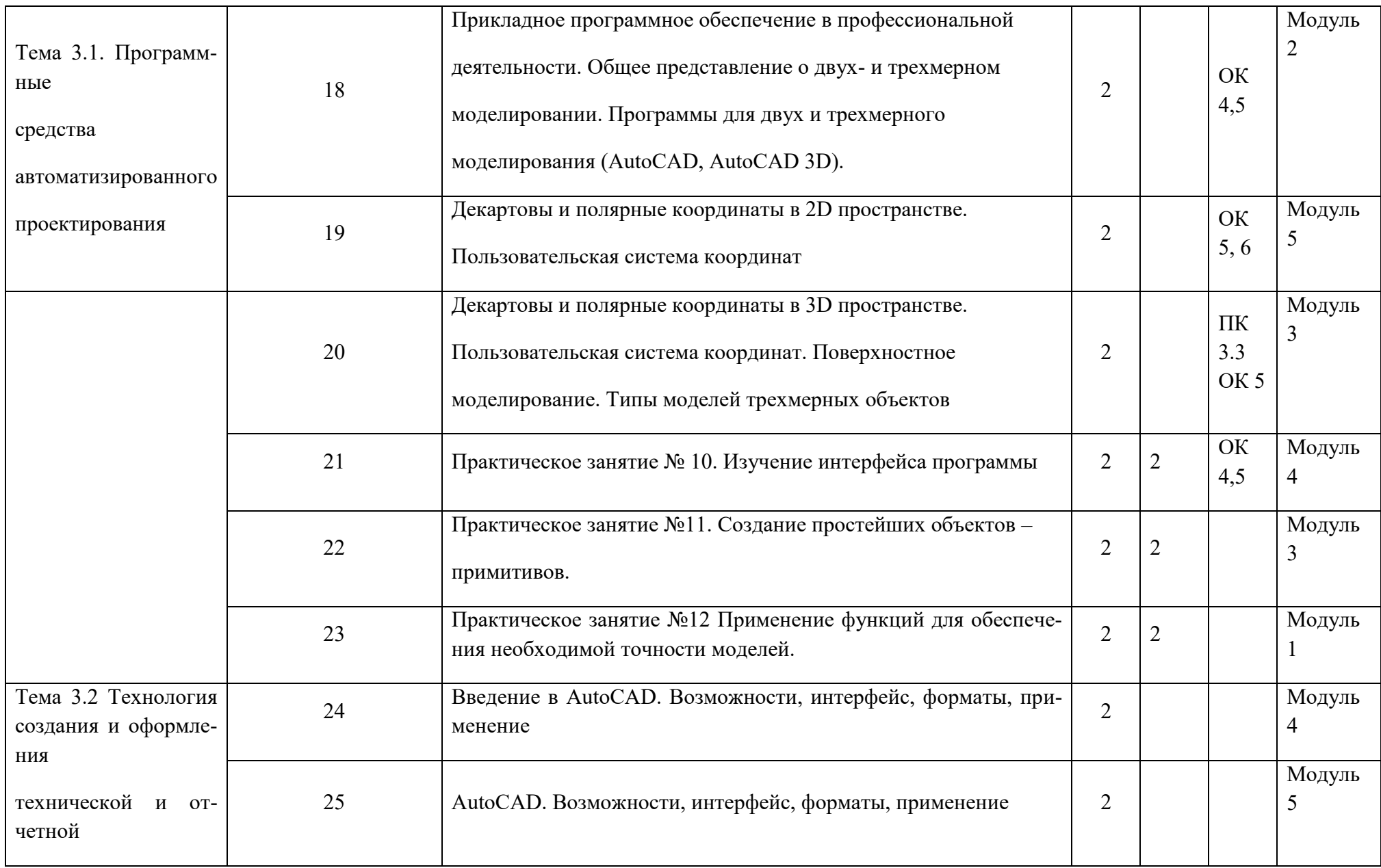

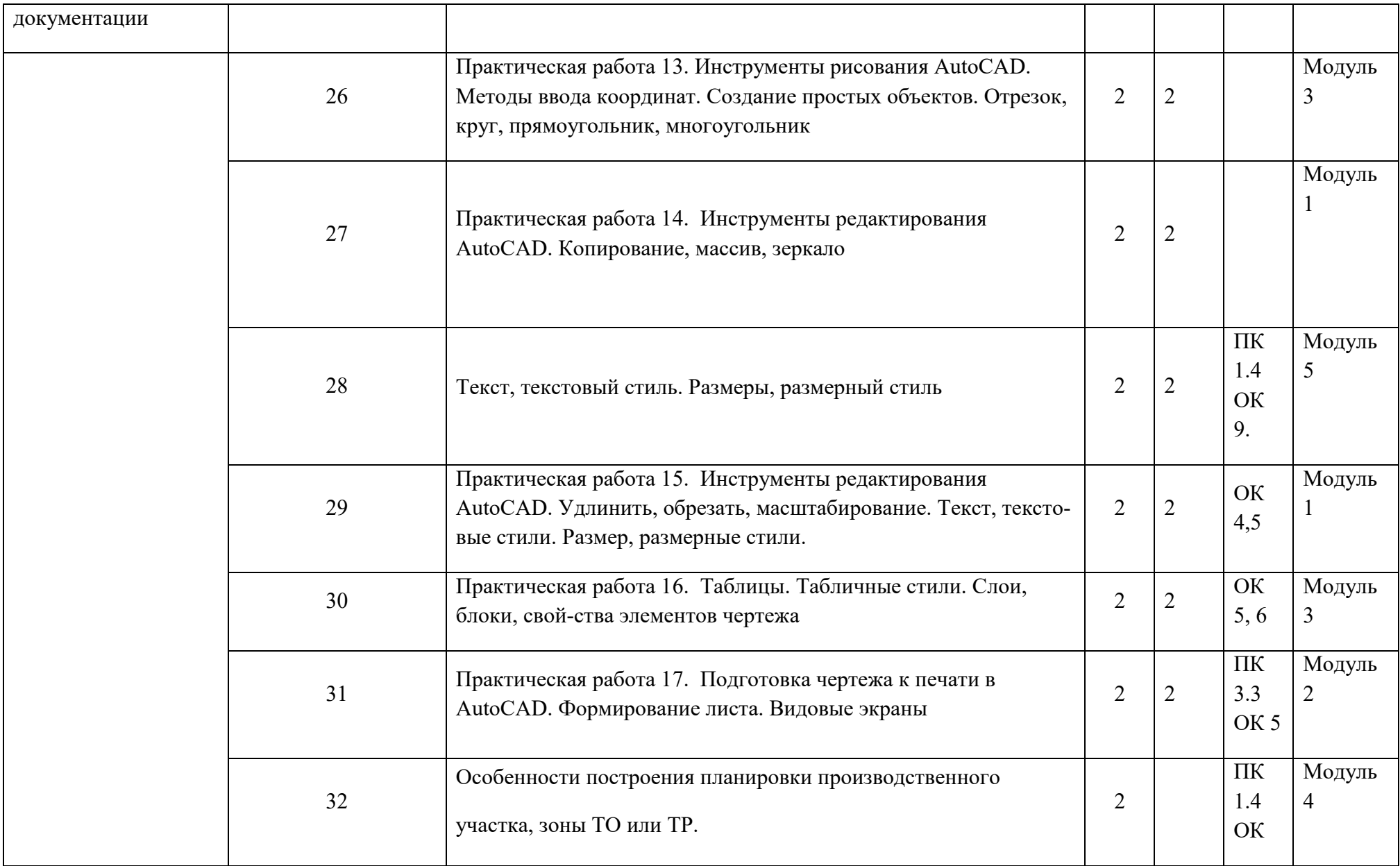

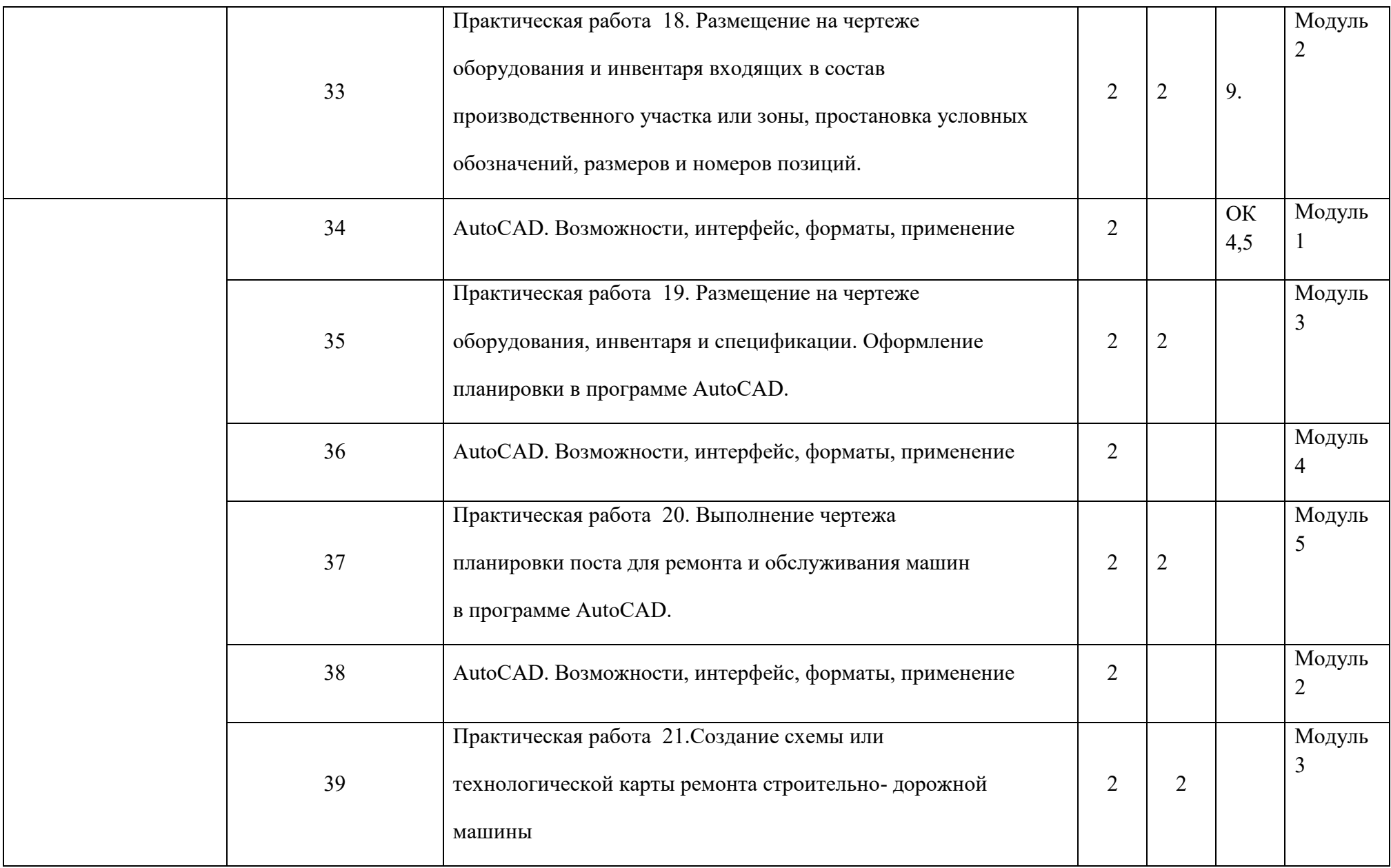

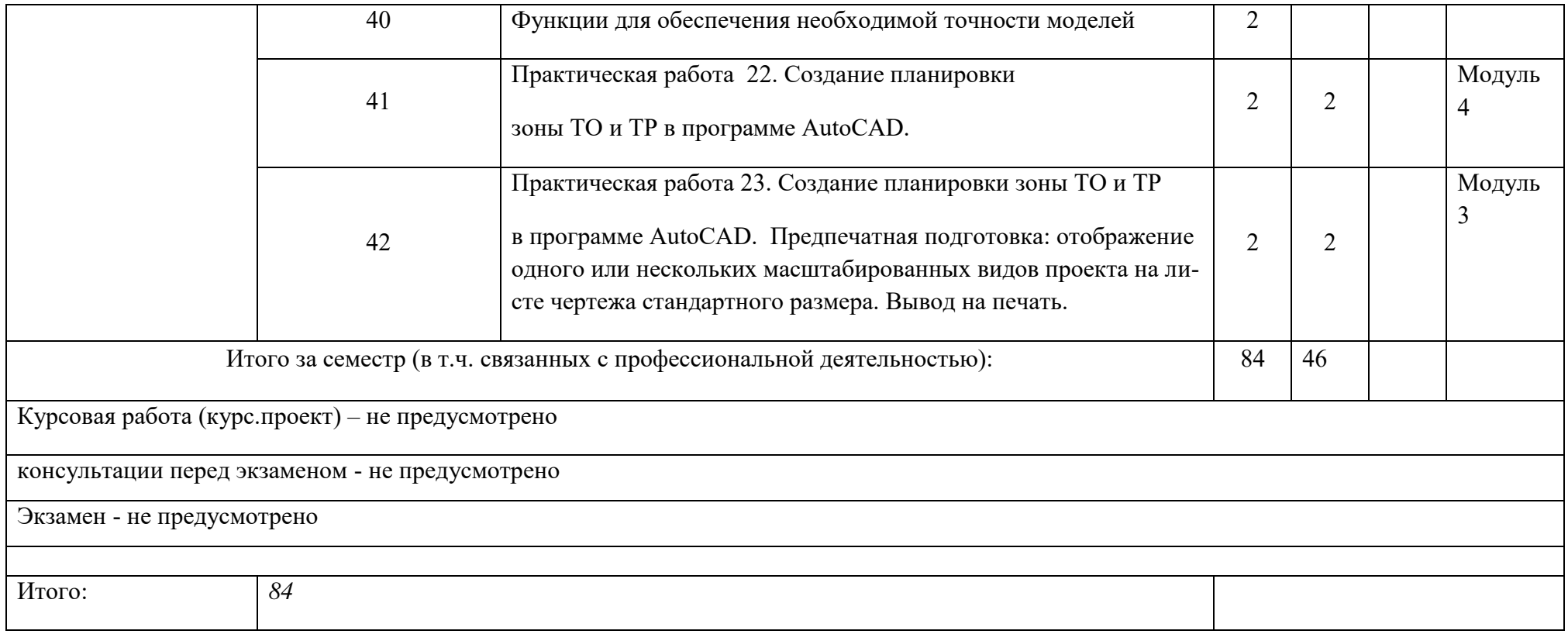

### 3.УСЛОВИЯ РЕАЛИЗАЦИИ РАБОЧЕЙ ПРОГРАММЫ УЧЕБНОЙ ДИСЦИПЛИНЫ

### 3.1 Требования к материально-техническому обеспечению

Реализация учебной дисциплины осуществляется в учебном кабинете информатике А200

Оборудование учебного кабинета:

- рабочие места для обучающихся;
- рабочее место преподавателя;
- комплект нормативных документов;
- наглядные пособия (стенды);
- учебно-методический комплекс дисциплины.

Технические средства обучения:

переносное мультимедийное оборудование

3.2 Информационное обеспечение обучения. .Перечень рекомендуемых учебных изданий, Интернет - ресурсов, дополнительной литературы:

1. Основная литература:

Информационные технологии: учебное пособие / С.В.

Синаторов. – Альфа-М: ИНФРА-М, 2014. – 336с. 2020г. ЭБС «ЛАНЬ» договор № 169 29.12.2021г до 31.12.2022г

2.Дополнительная литература:

Методические указания по выполнению Практических работ

# 4. КОНТРОЛЬ И ОЦЕНКА РЕЗУЛЬТАТОВ ОСВОЕНИЯ УЧЕБНОЙ ДИСЦИПЛИНЫ

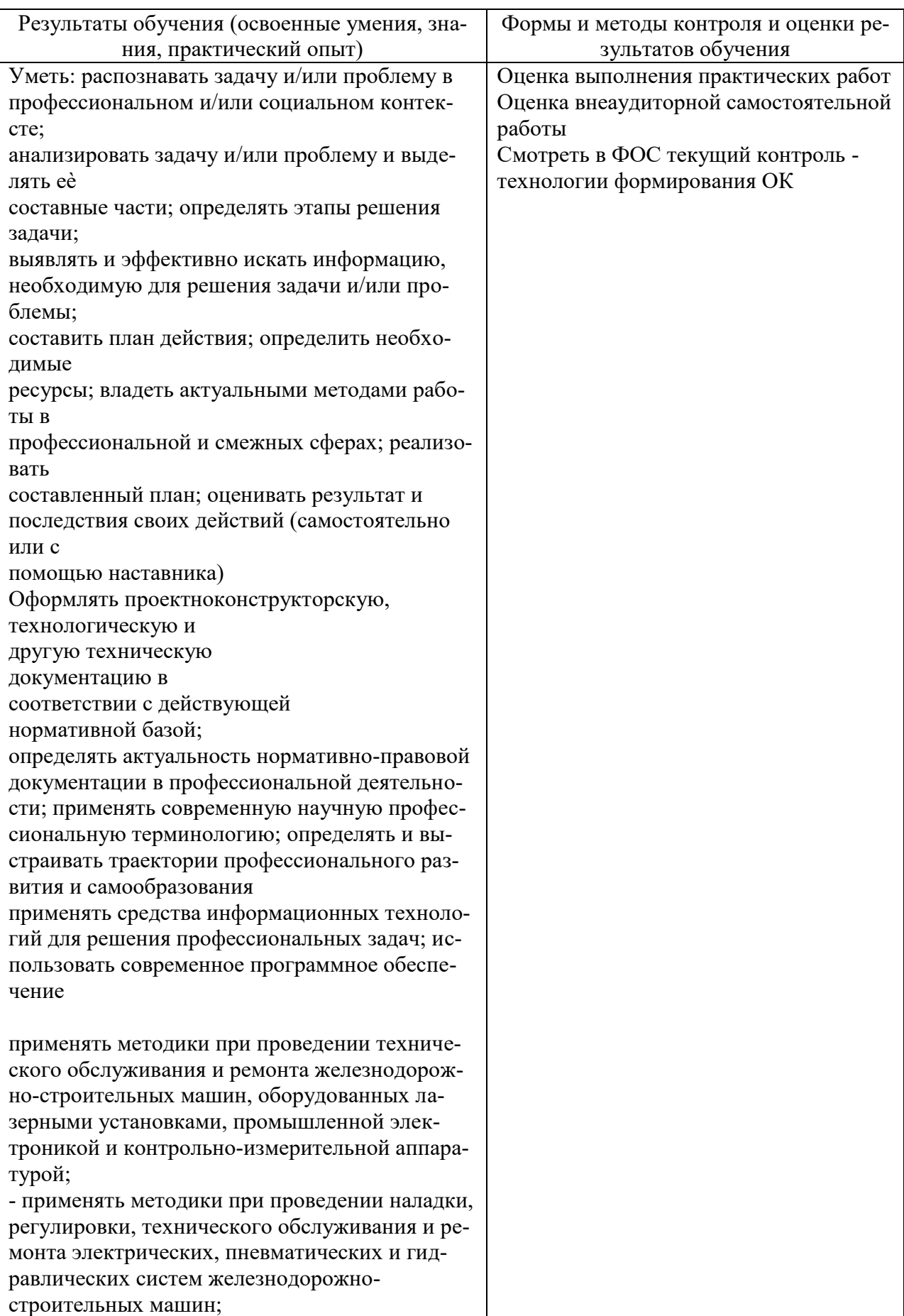

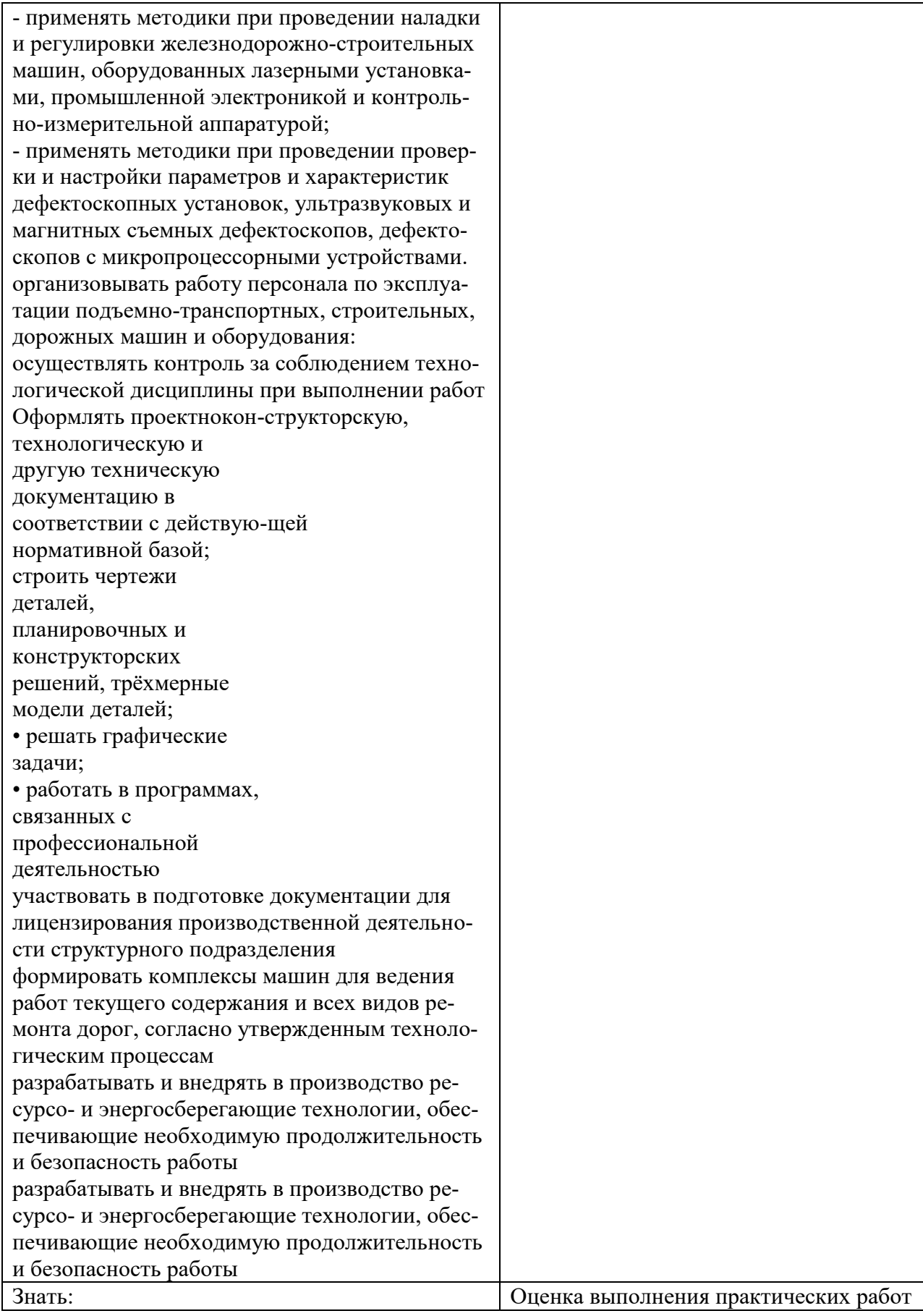

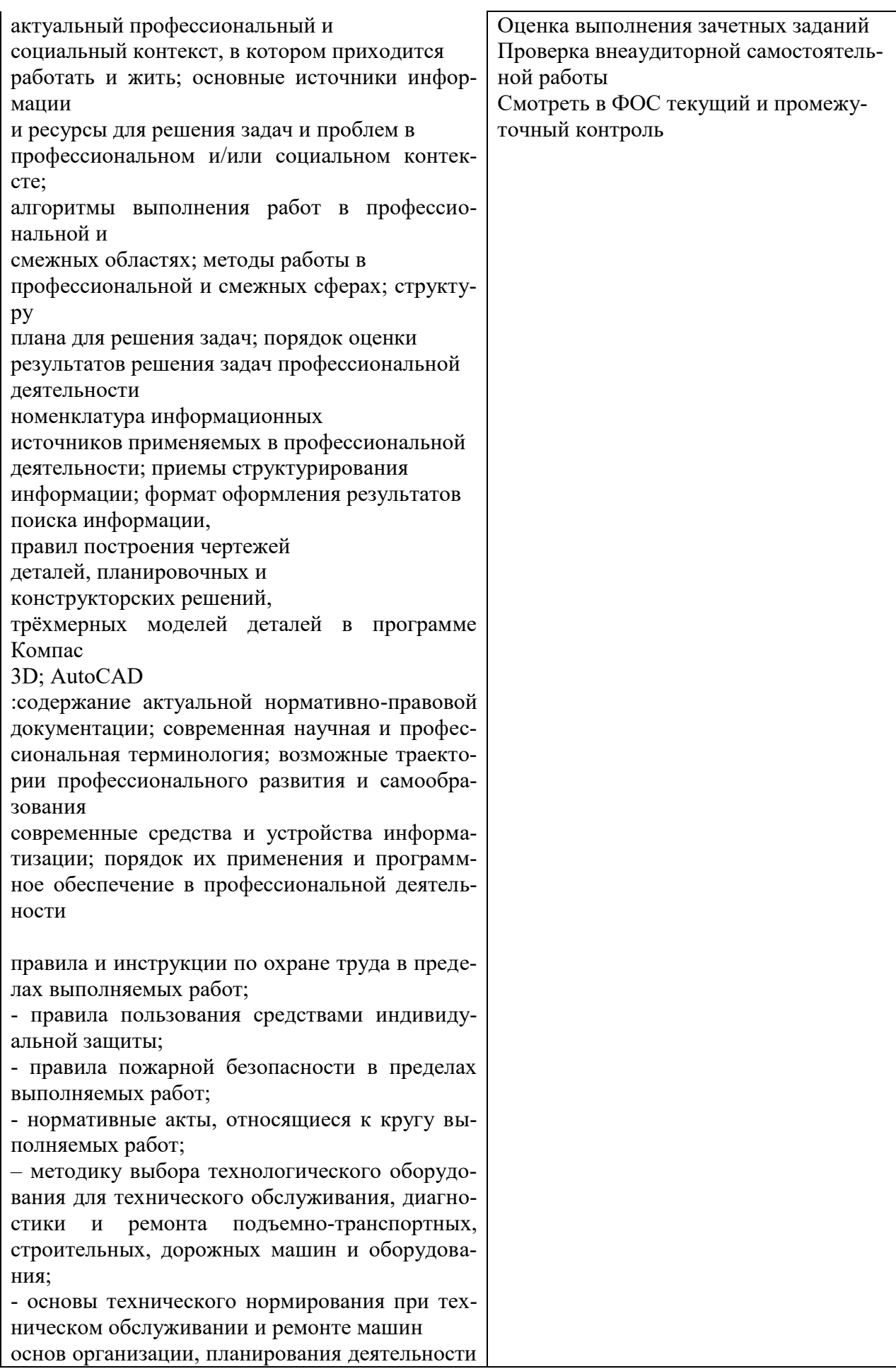

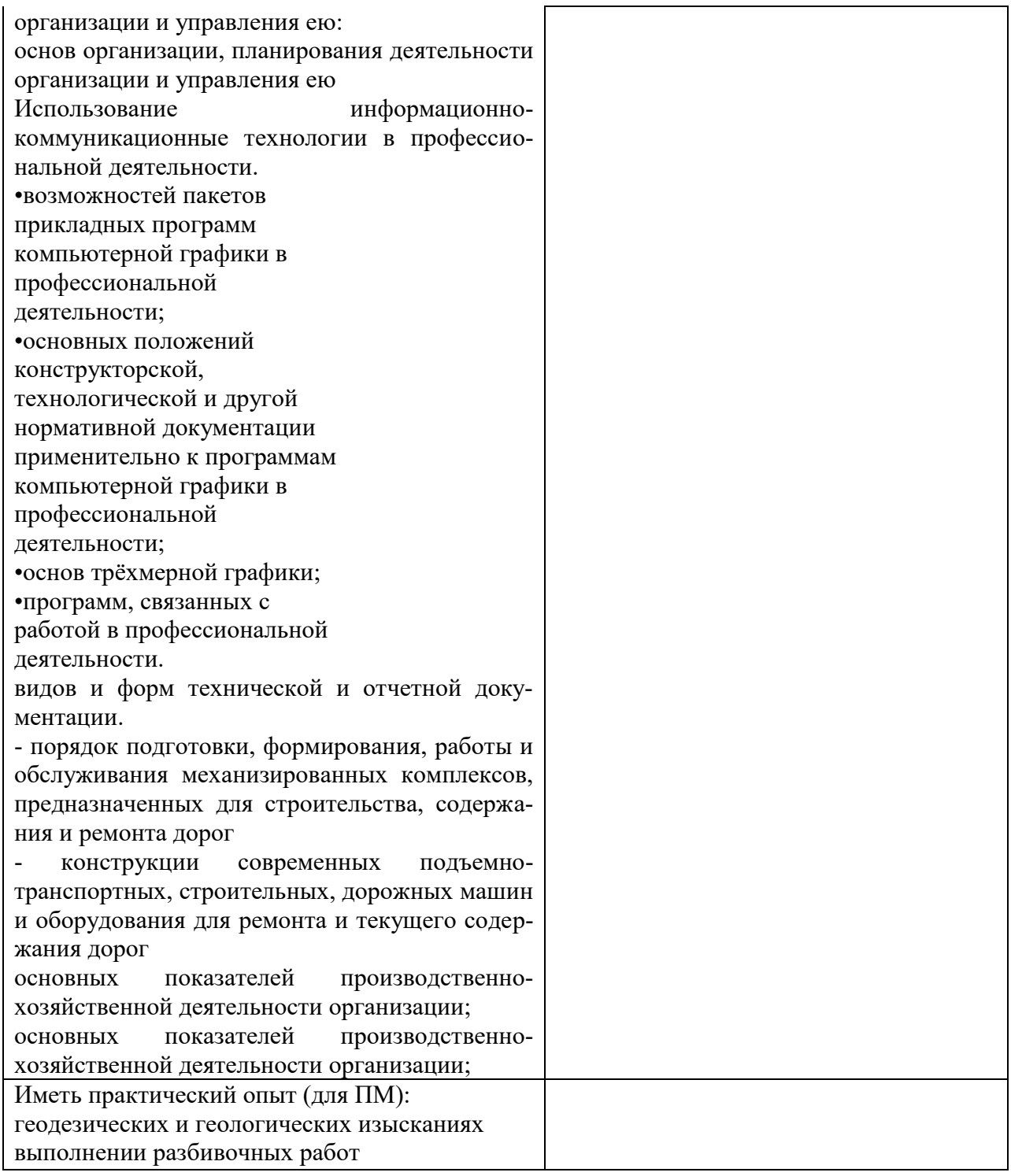

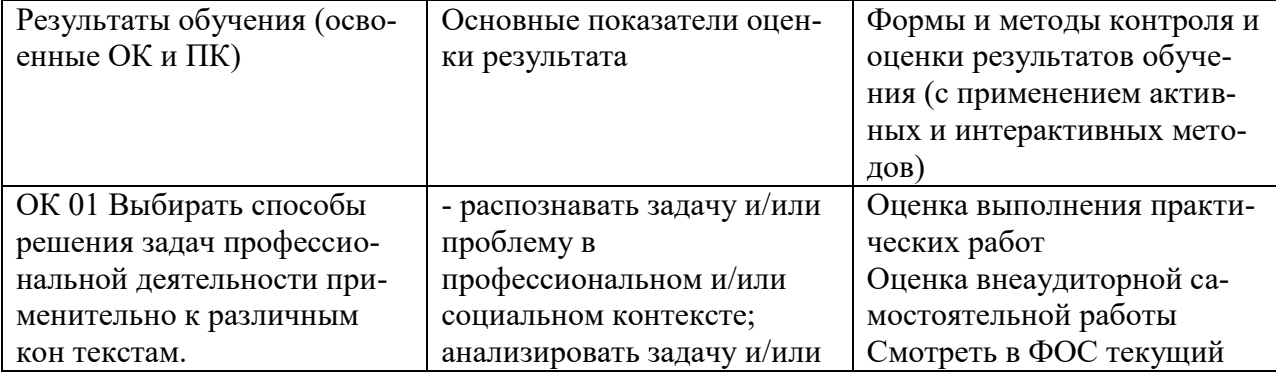

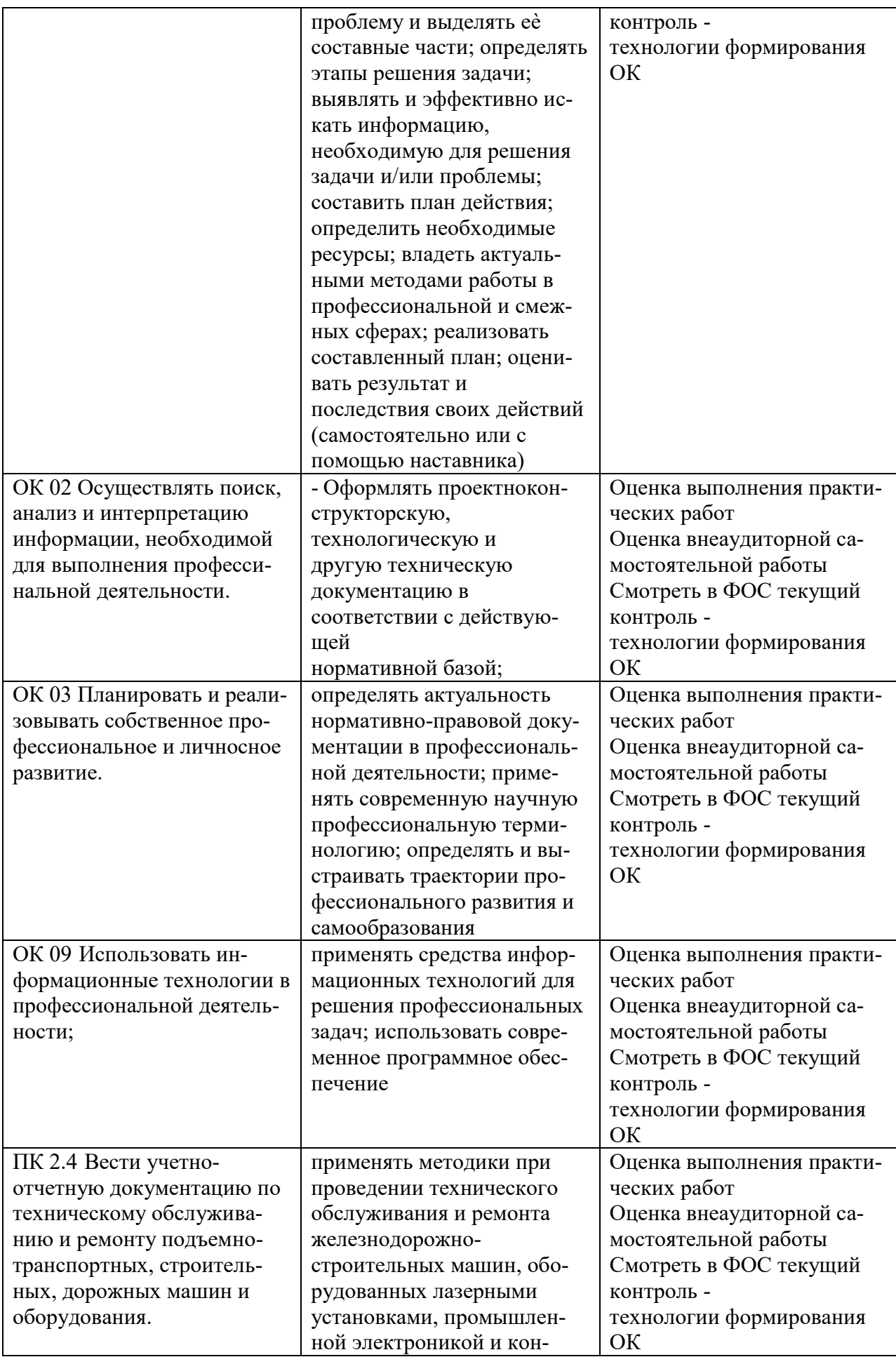

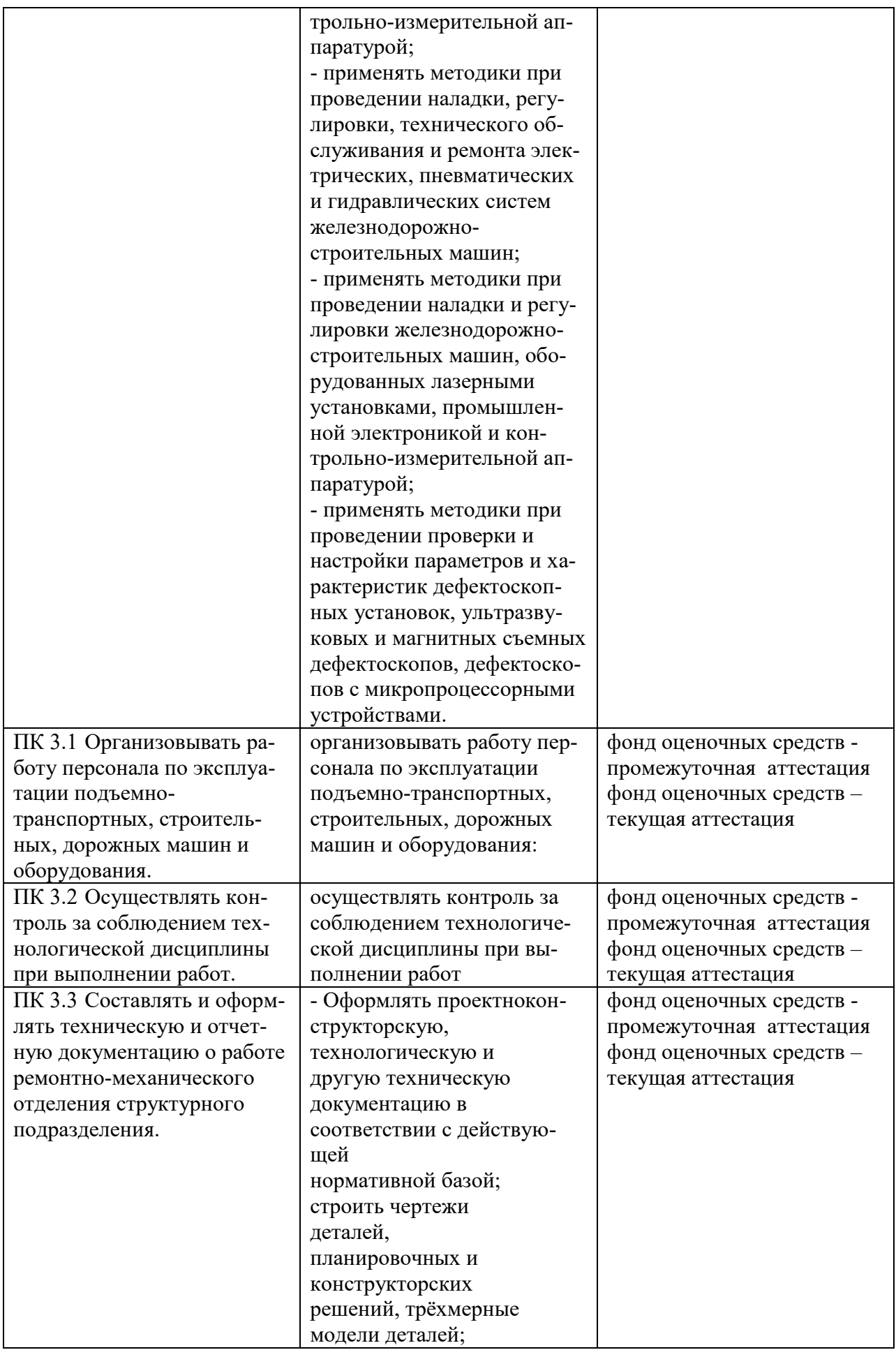

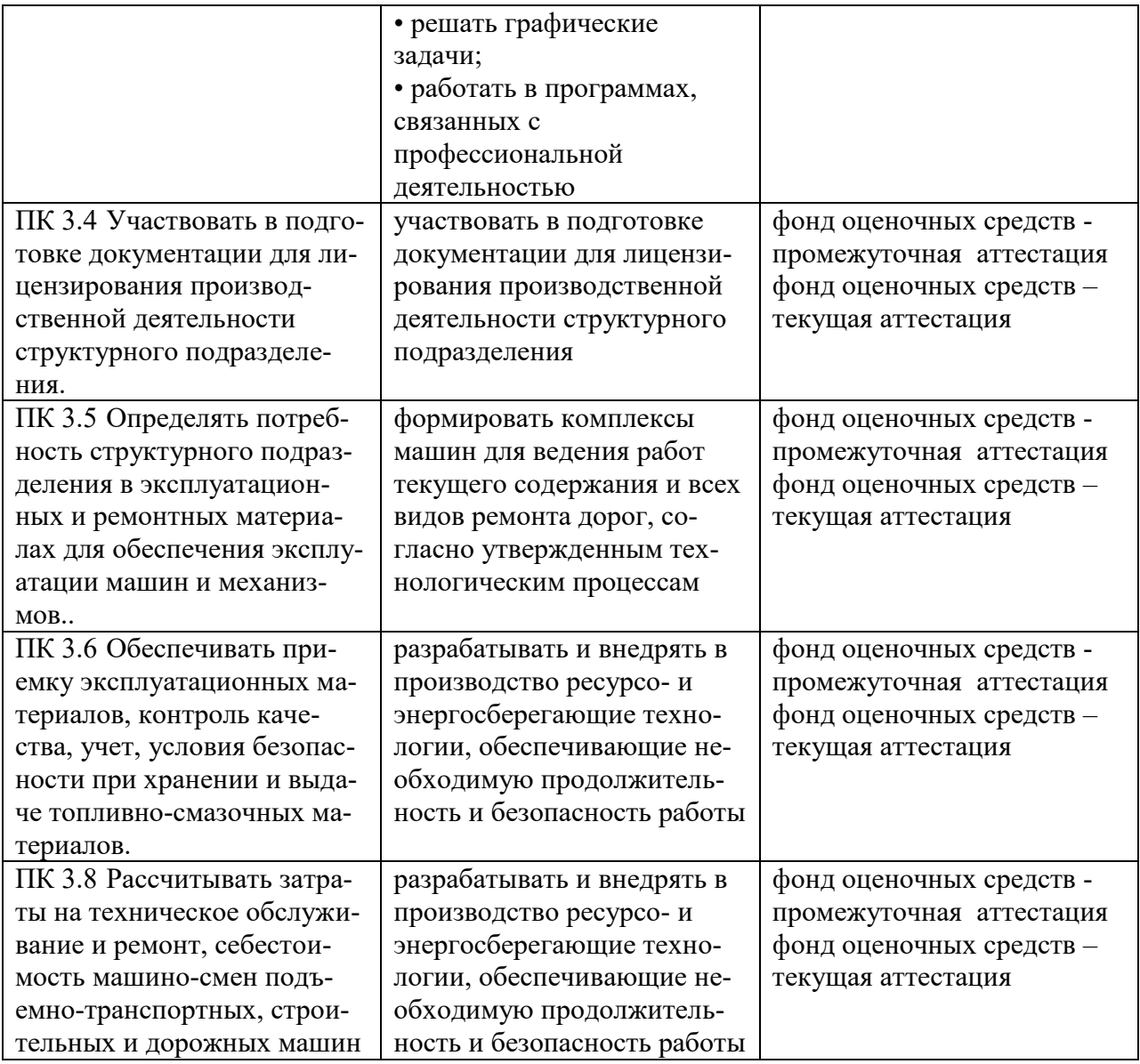

## 5. ЛИСТ ВНЕСЕНИЯ ИЗМЕНЕНИЙ И ДОПОЛНЕНИЙ, ВНЕСЕННЫХ В РАБОЧУЮ ПРОГРАММУ УЧЕБНОЙ ДИСЦИПЛИНЫ

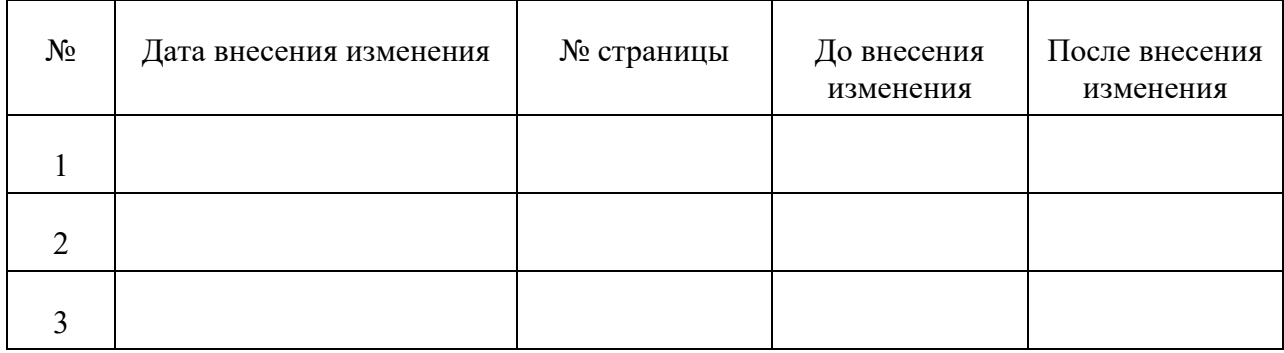

Достоверность документа подтверждаю

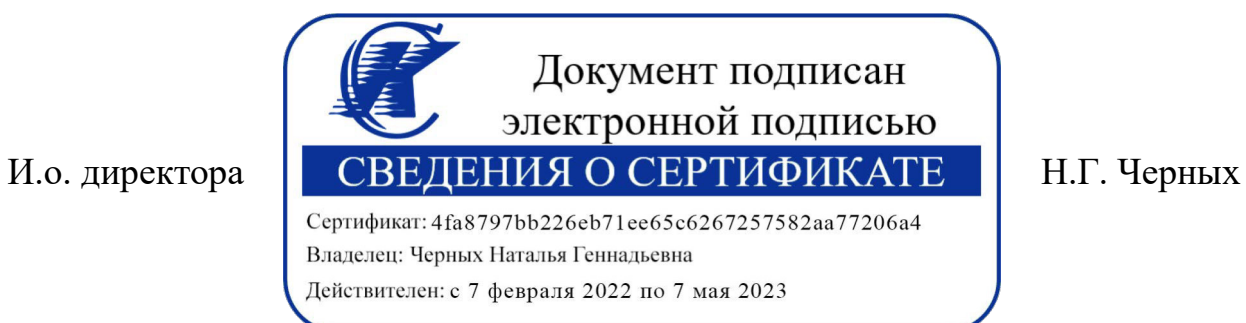